# **Einführung in die Informatik**  Objekte

Referenzen, Methoden, Klassen, Variablen, Objekte

Cyrill Stachniss

#### **Referenzen**

- Eine Referenz in Java ist jede Phrase, die sich auf ein Objekt bezieht.
- Referenzen werden verwendet, um dem entsprechenden Objekt eine Nachricht zu schicken.
- Streng genommen ist System. out kein Objekt sondern nur eine Referenz.

**Bezeichnung: Das System.out-Objekt** 

## **Ausführen von Nachrichten**

- Java-Statements werden in der Reihenfolge ausgeführt, in der sie im Programm stehen.
- Wenn eine **Message** an ein Objekt (den Empfänger) geschickt wird, wird der Code des Senders unterbrochen, bis der Empfänger die Nachricht erhalten hat.
- Der Empfänger führt die durch die Nachricht spezifizierte Methode aus. Dies nennen wir "Aufrufen einer Methode".
- Wenn der Empfänger die Ausführung seines Codes beendet hat, *kehrt die Ausführung zum Code des Senders zurück.*

### **Die String-Klasse**

- String ist eine vordefinierte Klasse.
- Sie modelliert Folgen von Zeichen (Characters).
- Zu den zulässigen Zeichen gehören Buchstaben, Ziffern, Interpunktionssymbole, Leerzeichen und andere, spezielle Symbole.
- In Java werden alle Folgen von Zeichen, die in Hochkommata eingeschlossen sind, als Referenzen auf Zeichenketten interpretiert.

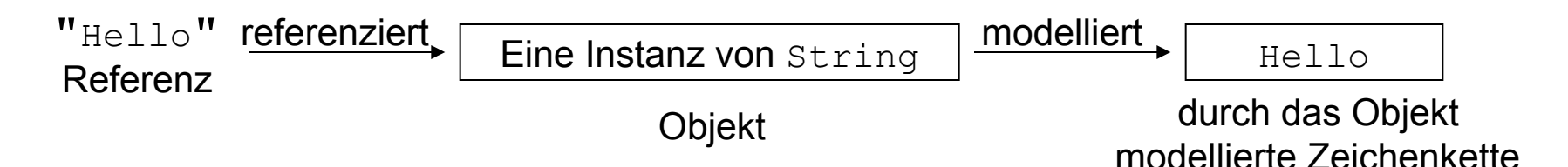

#### **Die String-Methode toUpperCase**

Eine Methode, die von der String-Klasse zur Verfügung gestellt wird, ist toUpperCase, welche keine Argumente hat.

Um eine Nachricht an die String-Klasse zu senden, verwenden wir die übliche Notation:

*Referenz.Methodenname (Argumente )*

Anwendungsbeispiel: "ibm".toUpperCase()

Der Empfänger der toUpperCase-Nachricht ist das String-Objekt, welches durch "ibm" referenziert wird.

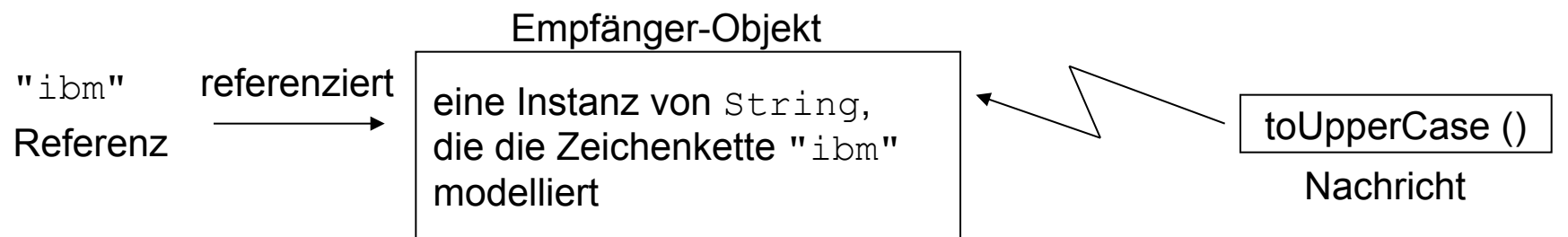

#### **Effekte von String-Methoden**

- Eine Methode der Klasse String ändert nie den Wert des Empfängers.
- Stattdessen liefert sie als Ergebnis eine Referenz auf ein neues Objekt, an welchem die entsprechenden Änderungen vorgenommen wurden.

#### Beispiel:

- "ibm".toUpperCase() sendet nicht nur die toUpperCase-Nachricht an das "ibm"-Objekt.
- Der Ausdruck liefert auch eine Referenz auf ein neues "IBM"-Objekt.
- Wir sagen: "Der Return-Wert von "ibm".toUpperCase() ist eine Referenz."

## **Beispiel**

Da die println-Methode der Klasse PrintStream eine Referenz auf ein String-Objekt verlangt, können wir schreiben:

System.out.println("ibm".toUpperCase());

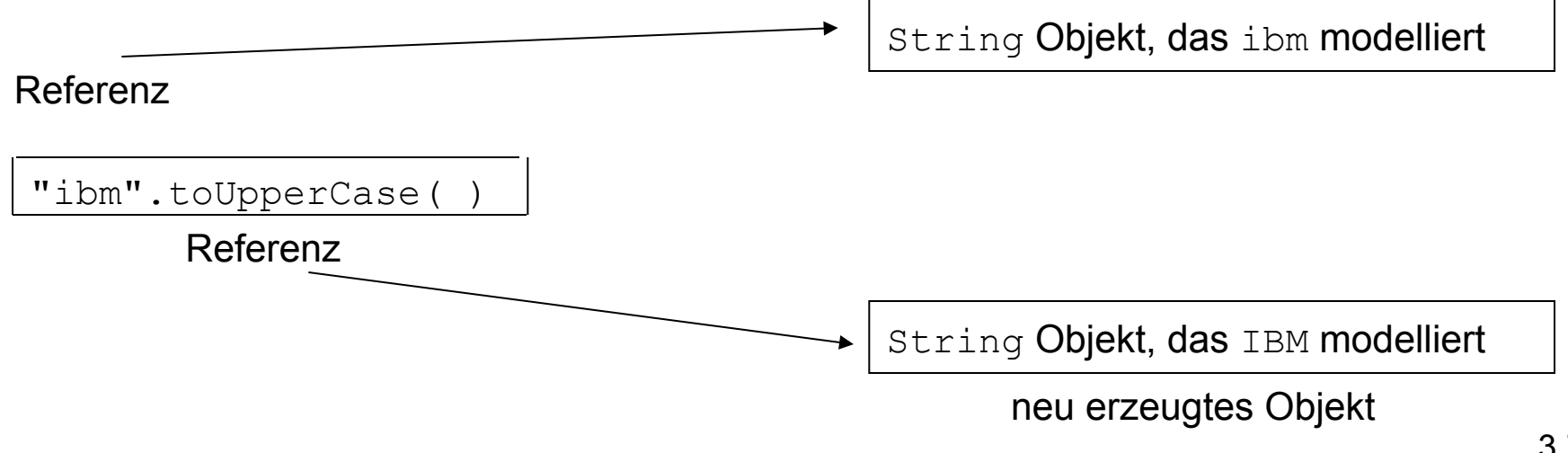

### **Methoden, Argumente und Return-Werte**

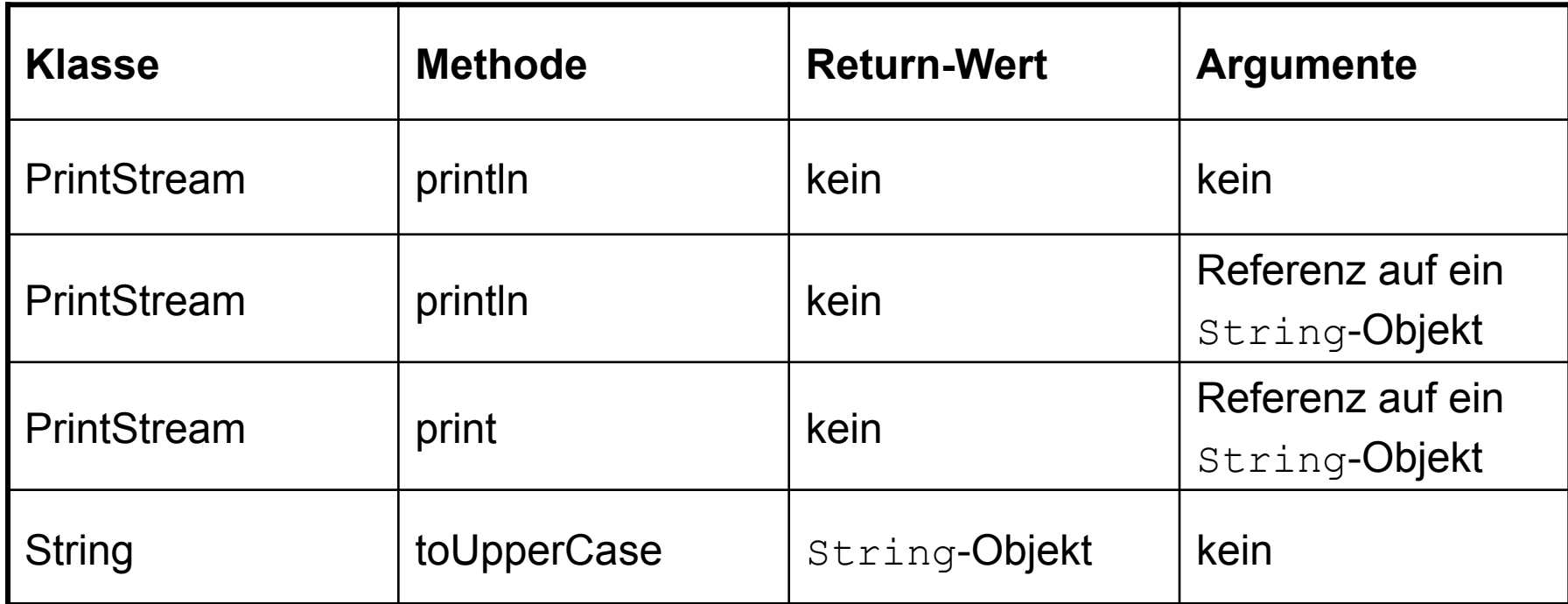

**Signatur einer Methode:** Bezeichnung der Methode plus Beschreibung seiner Argumente **Prototyp einer Methode:** Signatur + Beschreibung des Return-Wertes

### **Methoden ohne Return-Wert**

- Viele Methoden liefern eine Referenz auf ein Objekt zurück.
- Das gilt insbesondere für Methoden, die ein Ergebnis liefern, wie z.B. die String-Methode toUpperCase(), die eine Referenz auf ein String-Objekt liefert.
- Aber welchen Typ sollen Methoden wie println() haben, die kein Ergebnis liefern?
- Wir sagen: "Methoden ohne Ergebnis haben den Typ void."

#### **Referenz-Variablen**

- Eine **Variable** ist ein Bezeichner, dem ein Wert zugewiesen werden kann, wie z.B. sei  $x=5$ .
- Sie wird Variable genannt, weil sie zu verschiedenen Zeitpunkten verschiedene Werte annehmen kann.
- Eine **Referenz-Variable** ist eine Variable, deren Wert eine **Referenz** ist.
- Angenommen **line** ist eine **String-Referenz-Variable** auf ein String-Objekt welches folgende Zeichenkette repräsentiert: xxxxxxxxxxxxxxxxxxxxxxxxxxxxxxxxxxxxxxxx
- Folgende Anweisungen geben zwei Zeilen von x-en aus: System.out.println(line); System.out.println(line);
- Möglich ist auch:

System.out.println(line.toUpperCase());

# **Deklaration von Referenz-Variablen und Wertzuweisungen**

• Um in Java eine **Referenz-Variable** zu **deklarieren**, geben wir die Klasse und den Bezeichner an und schließen mit einem Semikolon ab:

String greeting; // Referenz auf einen Begrüßungs-String PrintStream output; // Referenz auf dasselbe PrintStream- // Objekt wie System.out

• Um einer Variable einen Wert zu geben, verwenden wir eine so genannte **Wertzuweisung**:

#### **Variable = Wert;**

Beispiele:

output = System.out;

greeting = "Hello";

Wir können jetzt schreiben:

output.println(greeting.toUpperCase());

# **Effekt einer Wertzuweisung an eine Referenz-Variable**

**Nach** 

greeting = "Hello";

referenzieren "Hello" und greeting **dasselbe** Objekt.

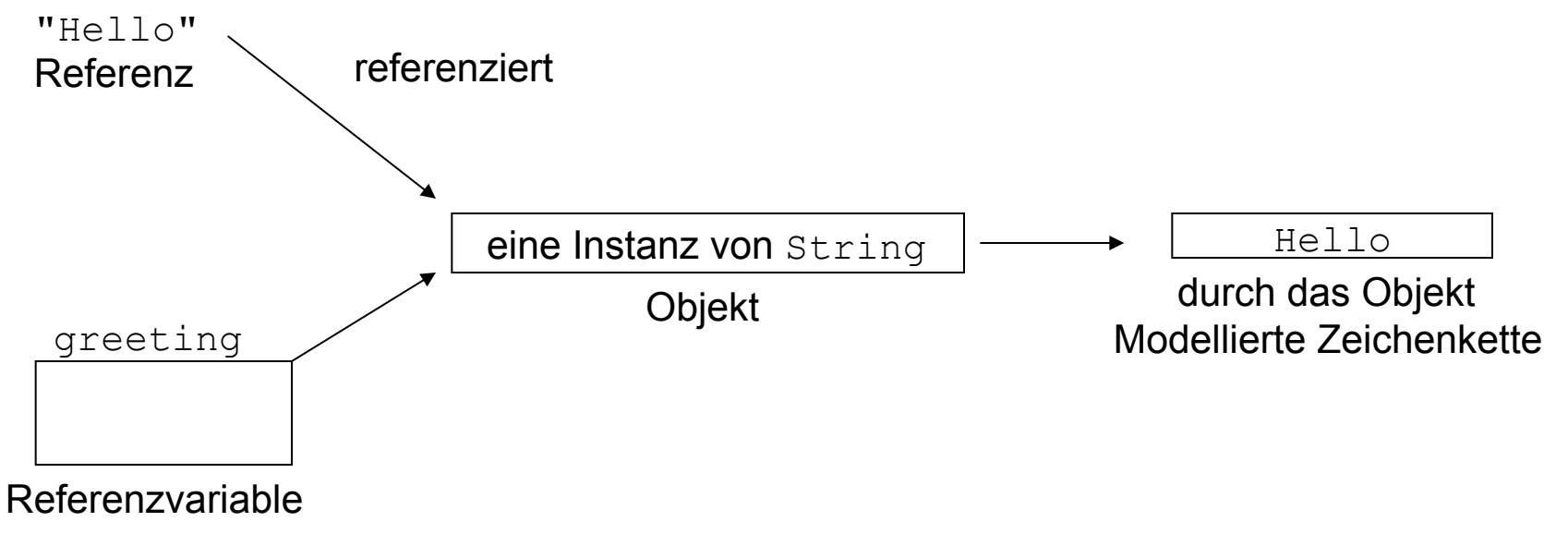

## **Wertzuweisung versus Gleichheit**

- Betrachte
	- $t = "Springtime";$
	- t = "Wintertime";
- **Eine Wertzuweisung ordnet einer Variablen den Wert auf der rechten Seite des Statements zu**.
- **Der bisherige Wert der Variablen geht verloren**.
- Nach der ersten Zuweisung ist der Wert von  $t$  die Referenz auf das durch "Springtime" referenzierte String-Objekt.
- Nach der zweiten Zuweisung ist der Wert von  $t$  die Referenz auf das "Wintertime"-Objekt.
- Wir sagen: "**Eine Wertzuweisung ist** *imperativ*."
- **Variablen enthalten immer nur den letzten, ihnen zugewiesenen Wert**.

#### **Rollen von Variablen**

- Je nachdem, wo Variablen auftreten, können sie
	- 1. Informationen speichern oder
	- 2. den in ihnen gespeicherten Wert repräsentieren.
- Beispiele:

```
String s, t; 
s = "Springtime";t = s;
```
- Die erste Zuweisung speichert in s die Referenz auf das "Springtime"-Objekt **(Fall 1)**.
- 3.14 • Die zweite Zuweisung bewirkt, dass  $t$  und s dasselbe Objekt referenzieren **(Fall 1 für t und Fall 2 für s**).

#### **Mehrere Referenzen auf dasselbe Objekt**

- $s = "ACM";$
- $t = s;$

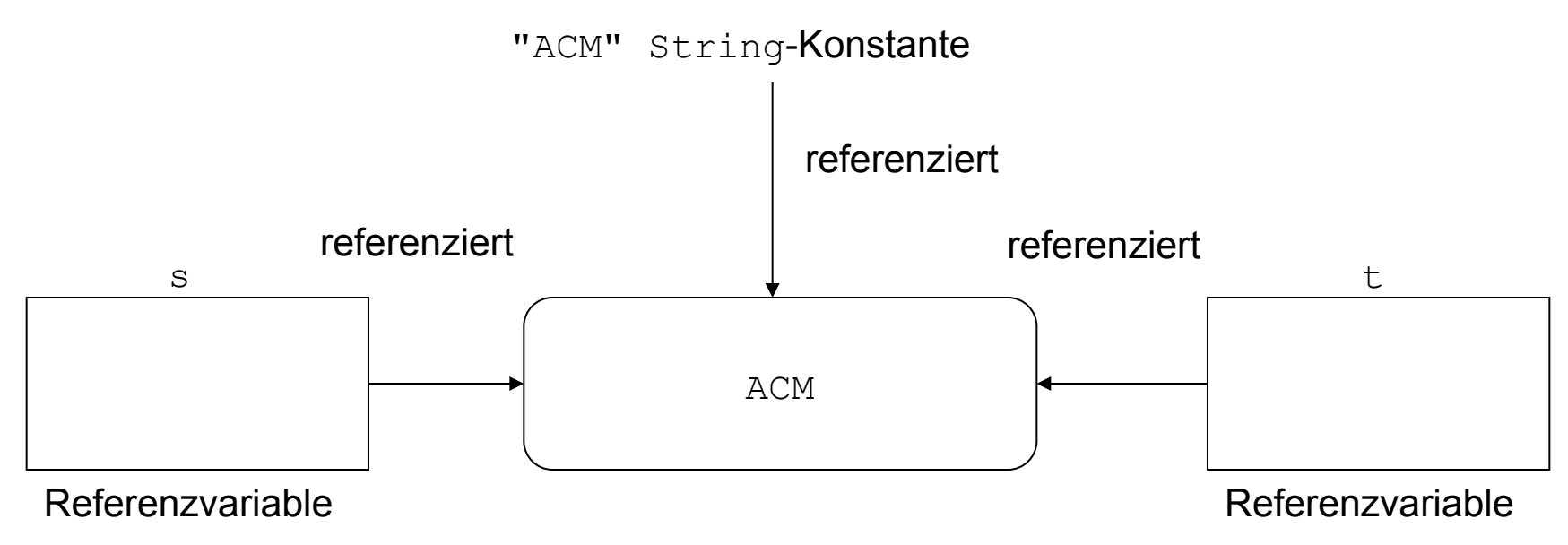

### **Unabhängigkeit von Variablen**

```
String s; 
String t; 
s = "Inventory"; 
t = s;
```
- Nach der Anweisung  $t = s$  referenziert  $t$  dasselbe Objekt wie s.
- Wenn wir anschließend s einen neuen Wert zuweisen, z.B. mit  $s =$  " $payroll$ ", ändert das den Wert für  $t$  nicht.
- Durch  $t = s$  wird lediglich der Wert von s in  $t$  kopiert.
- Eine Wertzuweisung realisiert keine permanente Gleichheit.
- Variablen sind unabhängig voneinander, d.h. ihre Werte können unabhängig voneinander geändert werden.

## **Reihenfolge von Statements (erneut) (1)**

```
String greeting; 
String bigGreeting; 
greeting = "Yo, World"; 
bigGreeting = greeting.toUpperCase(); 
System.out.println(greeting); 
System.out.println(bigGreeting);
```
#### Ausgabe

- Yo, World
- YO, WORLD

## **Reihenfolge von Statements (erneut) (2)**

• Alternativ dazu hätten wir auch die folgende Reihenfolge verwenden können:

```
String greeting; 
greeting = "Yo, World"; 
System.out.println(greeting); 
String bigGreeting; 
bigGreeting = greeting.toUpperCase();
System.out.println(bigGreeting);
```
- **Deklarationen** können an jeder Stelle auftauchen, vorausgesetzt sie **gehen jedem anderen Vorkommen der deklarierten Variablen voraus**.
- 3.18 • Deklarationen können auch so genannte **Initialisierungen** enthalten: String greeting = "Yo, World";

### **Methoden, Argumente und Return-Werte**

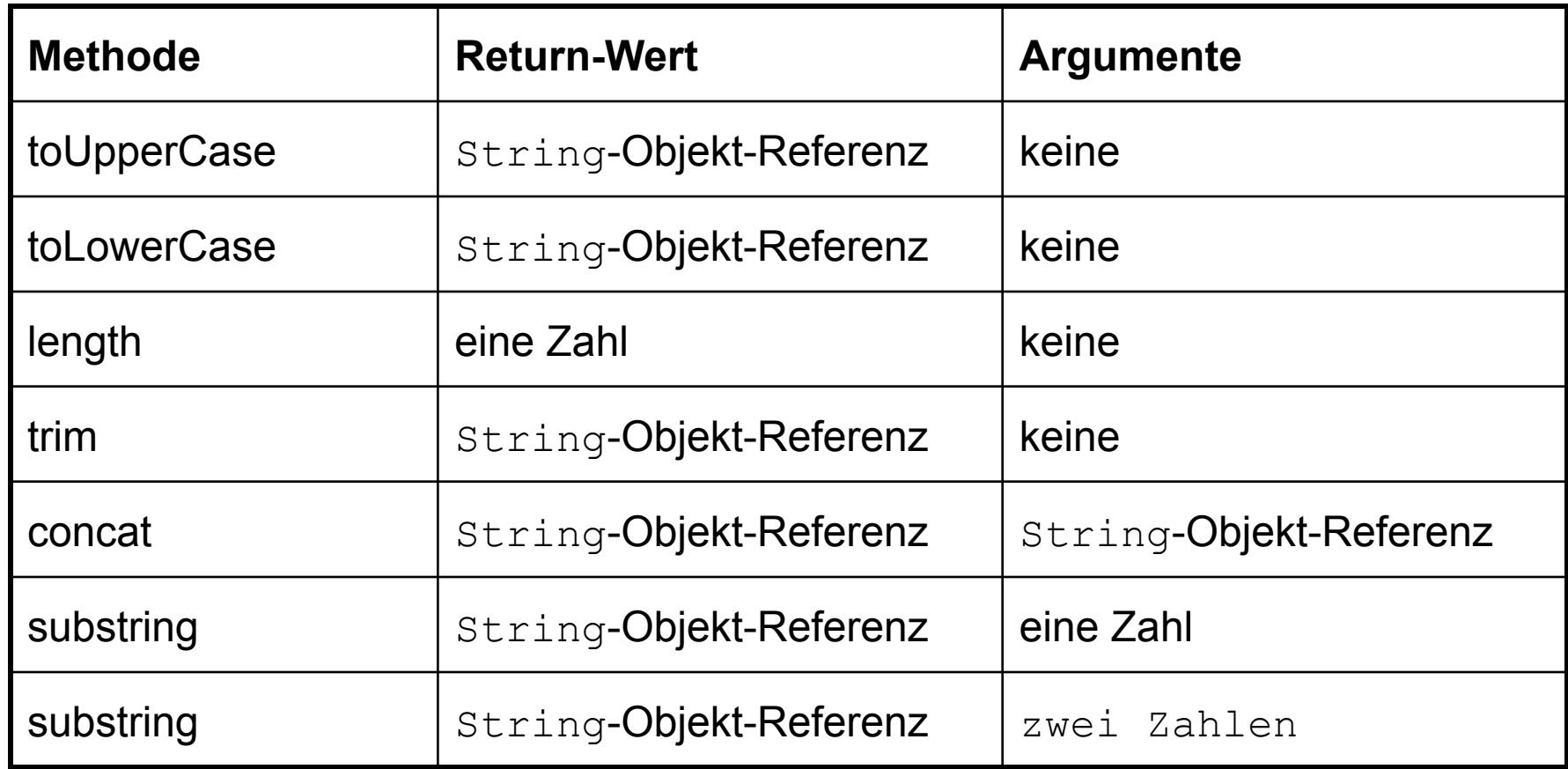

#### **Eigenschaften dieser Methoden**

- length gibt die Anzahl der Zeichen Empfängerobjekt zurück. "Hello".length() ist der Wert 5.
- trim liefert eine Referenz auf ein String-Objekt, welches sich durch das Argument dadurch unterscheidet, dass führende oder nachfolgende Leer- oder Tabulatorzeichen fehlen.

" Hello ".trim() ist eine Referenz auf "Hello".

• concat liefert eine Referenz auf ein String-Objekt, welches sich durch das Anhängen des Argumentes an das Empfängerobjekt ergibt.

"ham".concat("burger") ist eine Referenz auf "hamburger".

#### **Wirkung der Methode concat**

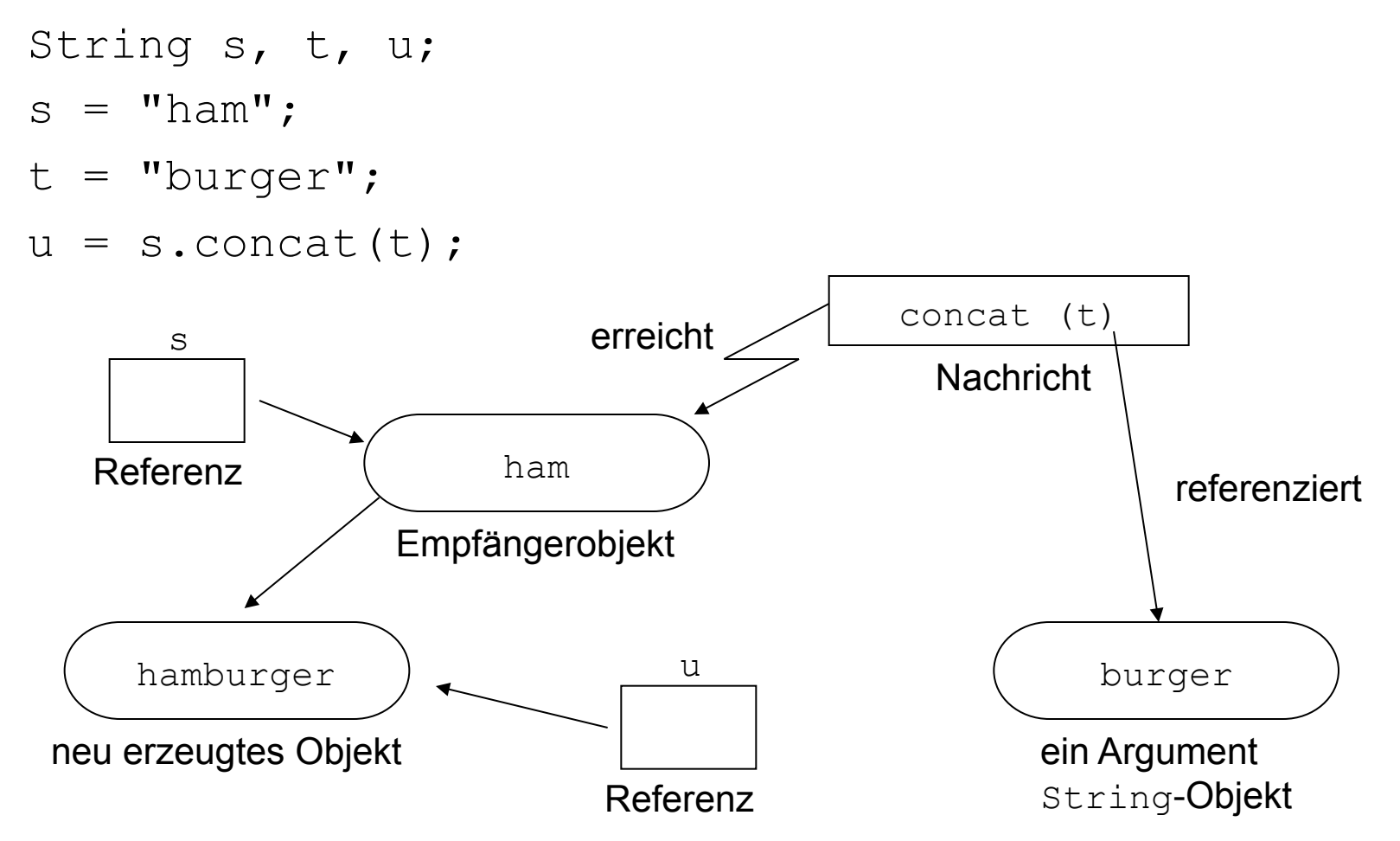

#### **Die Varianten der Methode substring**

- substring **erzeugt eine Referenz auf eine Teilsequenz der Zeichenkette des Empfängerobjekts**.
- **In Java startet die Nummerierung bei 0**.
- Die Variante **mit einem Argument** gibt eine **Referenz** auf den **Teilstring** zurück, der an der durch den Wert des **Argumentes spezifizierten Position beginnt**.
- Die Version mit **zwei Argumenten** gibt eine **Referenz** auf den **Teilstring**, der an der durch den Wert des **ersten Argumentes gegebenen Position beginnt** und **unmittelbar vor** der durch das **zweite Argument gegebenen Position endet**.

# **Funktion der Methode substring mit einem Argument**

- $s = "hamburger";$
- $t = s$ . substring (3);

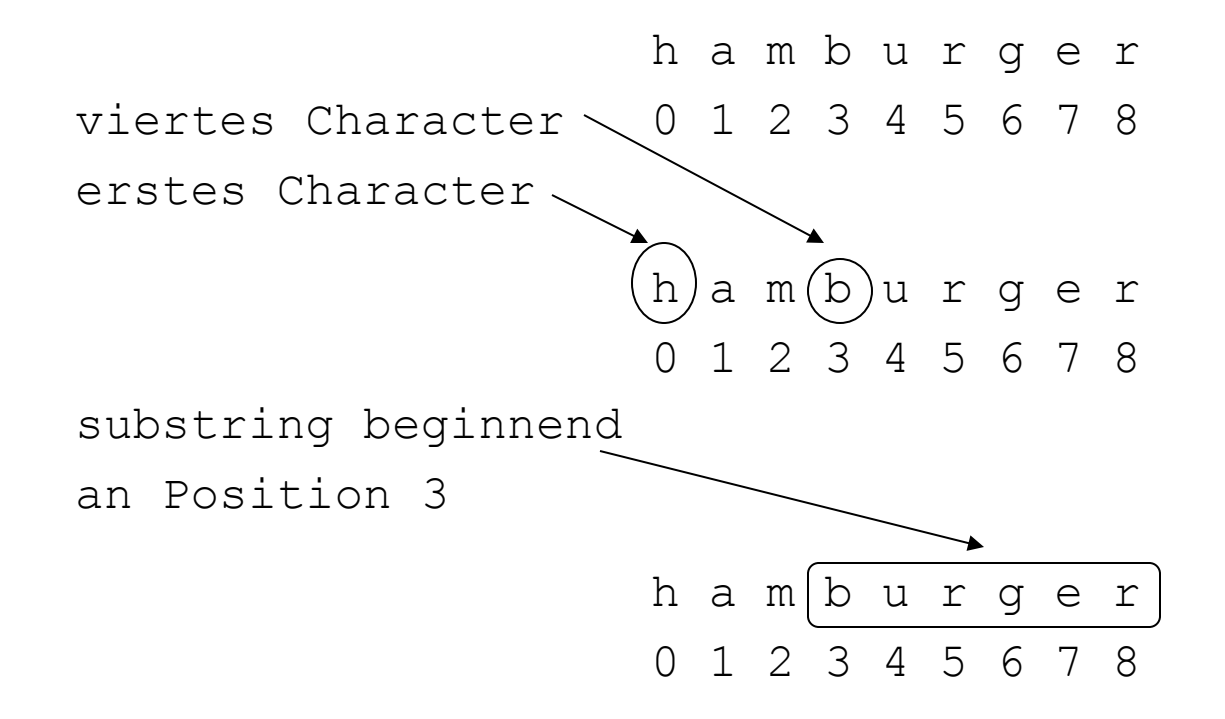

# **Funktion der Methode substring mit einem Argument**

- $s = "hamburger";$
- $t = s.substring(3);$

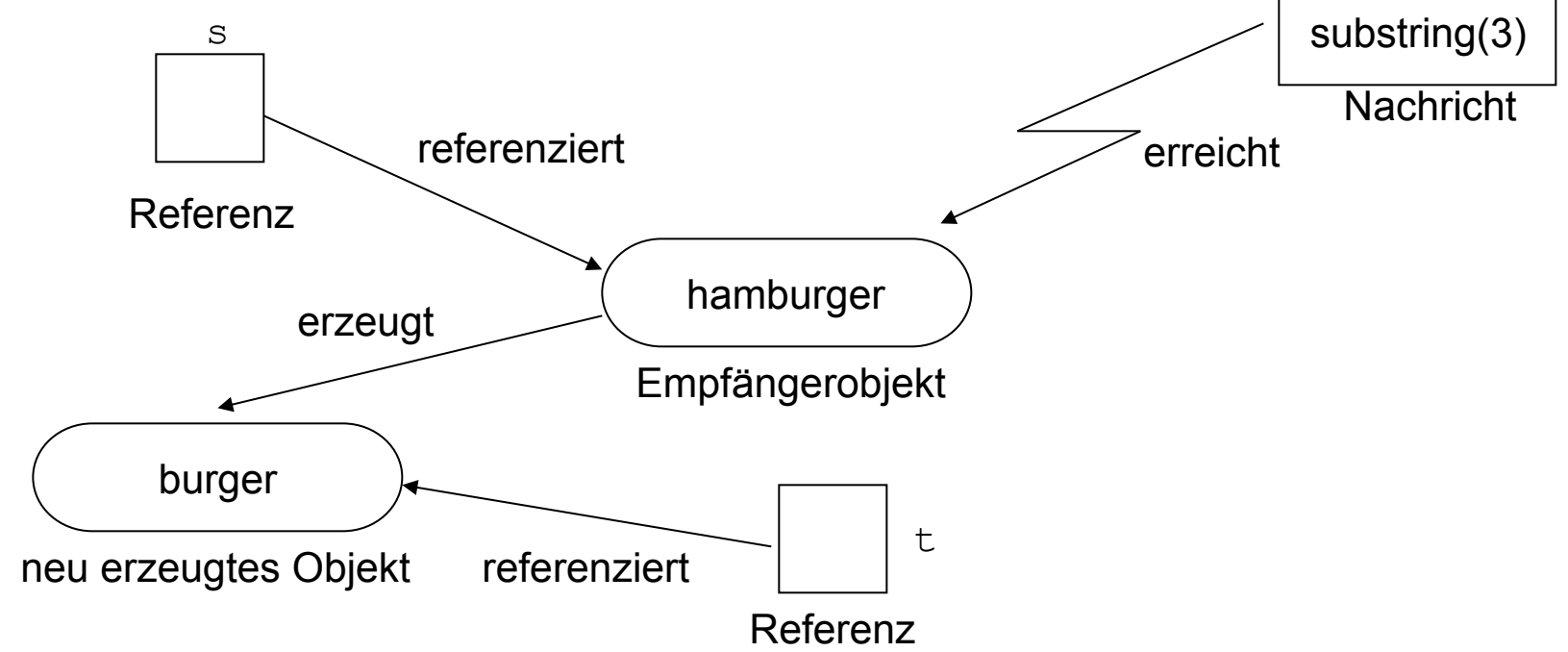

# **Funktion der Methode substring mit zwei Argumenten**

- $s = "hamburger";$
- $t = s.substring(3,7);$

```
 "hamburger".substring(3,7)
```
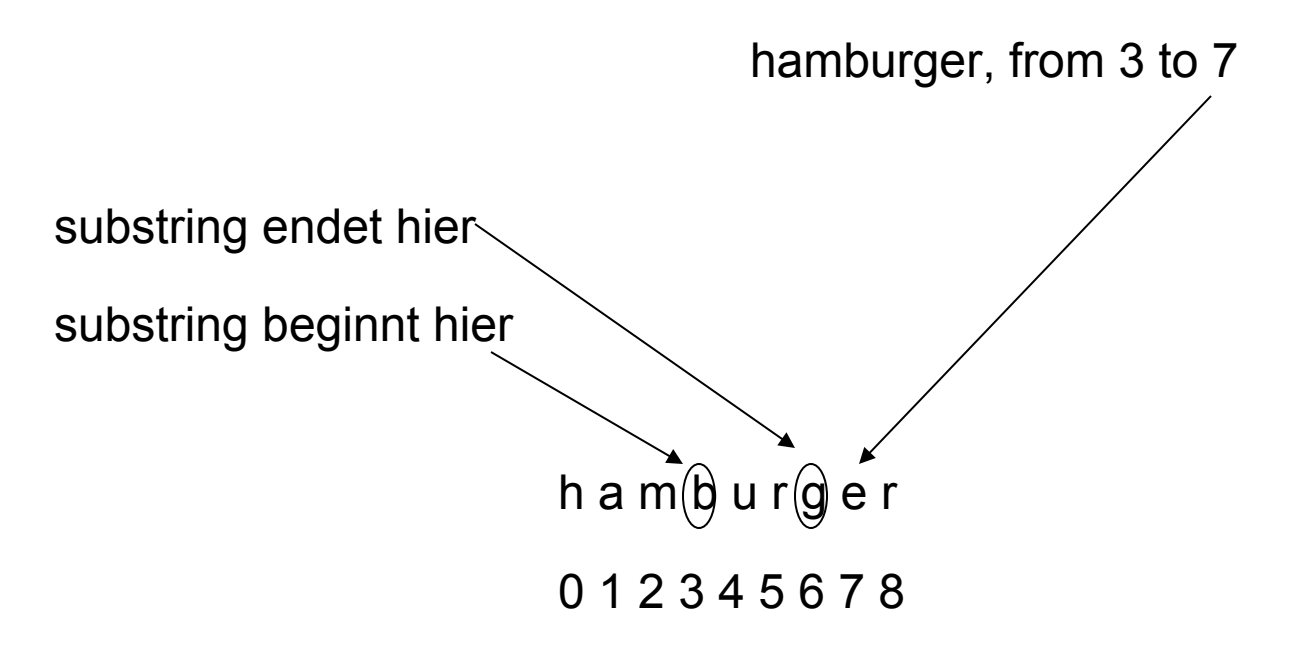

# **Beispiel: Finden des mittleren Zeichens einer Zeichenkette**

String word = "antidisestablishmentarianism";

Zur Berechnung der mittleren Position des Wortes verwenden wir

word.length()/2

Das mittlere Zeichen berechnen wir dann mit:

word.substring(word.length()/2, word.length()/2 + 1);

#### **Das komplette Programm**

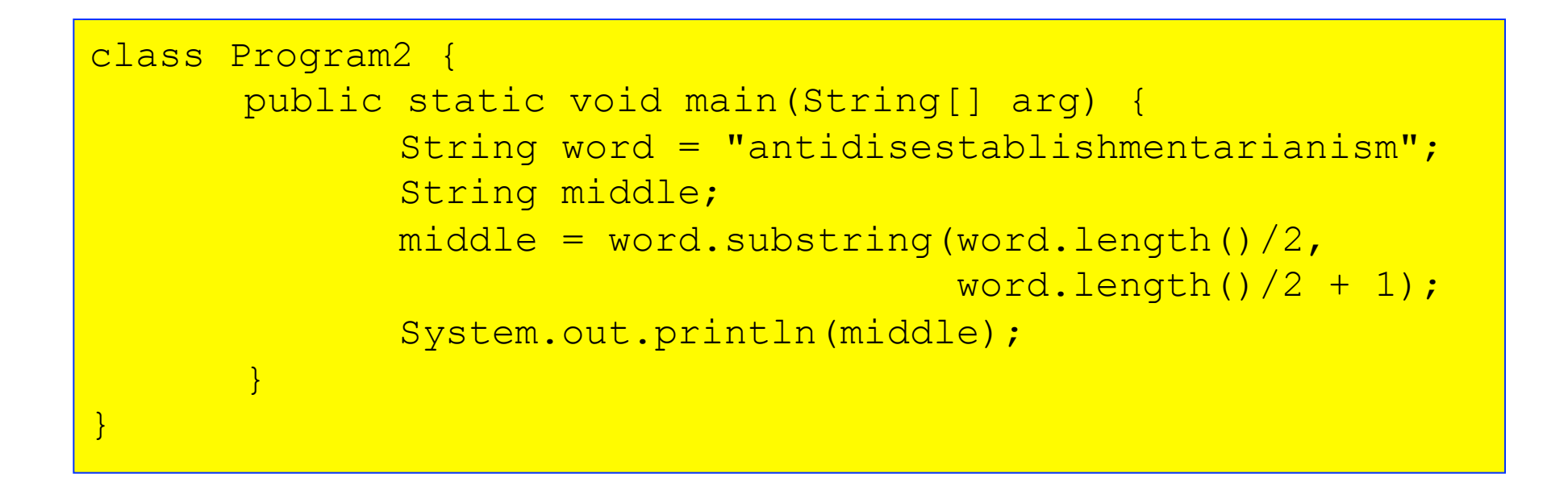

Ausgabe des Programms:

# **Überladung/Overloading**

- Die String-Klasse hat **zwei Methoden** mit Namen substring.
- Beide Methoden haben verschiedene **Signaturen**, denn sie unterscheiden sich in den Argumenten, die sie benötigen.
- Und sie haben unterschiedliche Funktionalität.
- **Methoden mit gleichem Namen und unterschiedlichen Signaturen** heißen **überladen** bzw. **overloaded**.
- Der Technik, Klassen mit mehreren Methoden gleichen Namens zu entwerfen, heißt **Überladung** bzw. **Overloading**.

## **Kaskadieren von Methodenaufrufen**

String  $s1 = "ham", s2 = "bur", s3 = "ger", s4;$ 

Um eine Referenz auf die Verkettung der drei durch s1, s2, und s3 referenzierten String-Objekte zu erzeugen, müssten wir schreiben:  $s4 = s1$ .concat(s2);  $s4 = s4$ .concat(s3);

Dies geht jedoch einfacher mit  $s4 = s1$ .concat(s2).concat(s3);

Funktionsweise:

- 1. Die Message concat(s2) wird an s1 gesendet.
- 2. Die Message concat (s3) wird an das Ergebnisobjekt gesendet.
- 3. Die Referenz auf das dadurch erzeugte String-Objekt wird s4 zugewiesen.

### **Funktion kaskadierter Nachrichten**

String firstInit = "J", middleInit = "F", lastInit = "K";

System.out.println(firstInit.concat(middleInit).concat(lastInit));

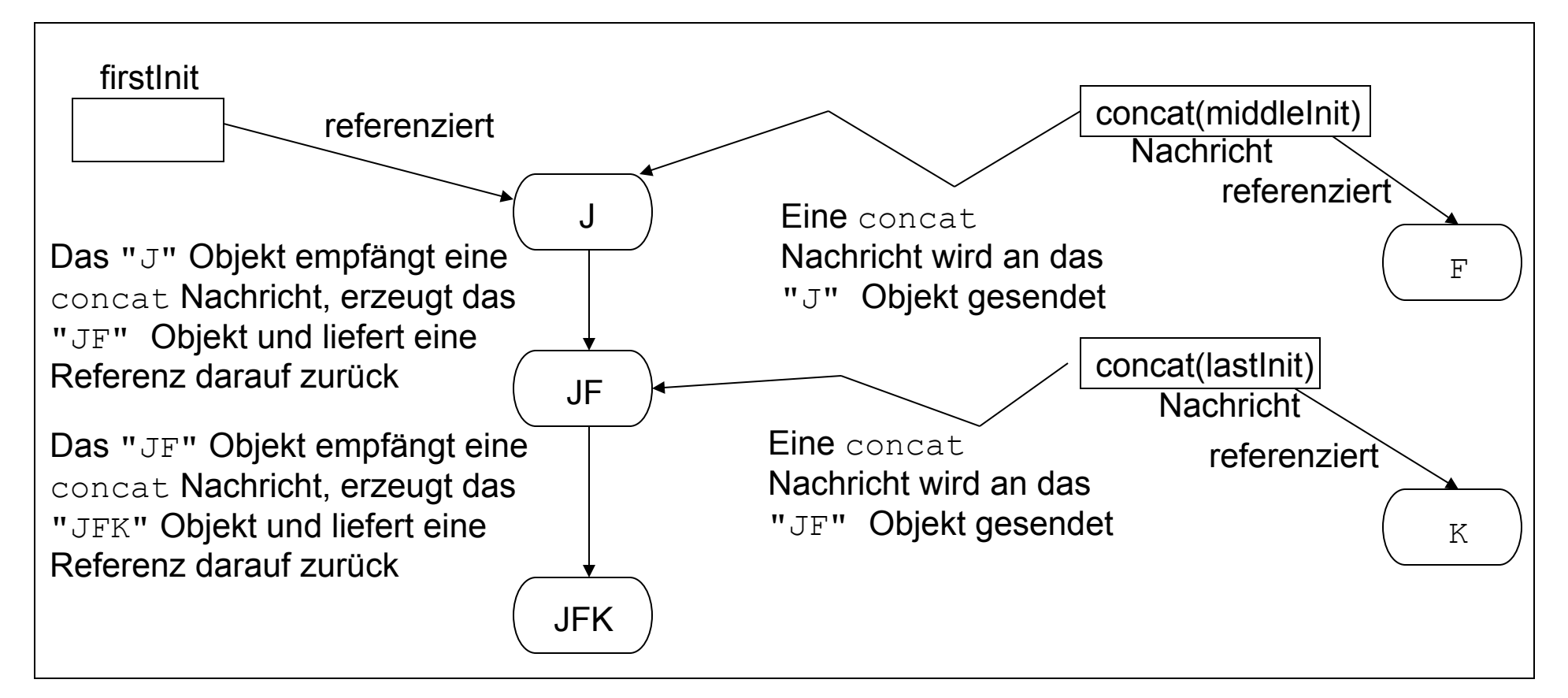

Alternativ zu Kaskaden wie in

```
s4 = s1.concat(s2).concat(s3);
```
können wir Methodenaufrufe auch schachteln, was einer Komposition entspricht:

```
s4 = s1.concat(s2.concat(s3));
```
Auswertung des Ausdrucks auf der rechten Seite:

- 1. Die Message concat(s3) wird an s2 gesendet.
- 2. An das s1-Objekt wird eine concat-Nachricht geschickt, die als Argument eine Referenz auf das in Schritt 1 erzeugte Ergebnisobjekt hat.
- 3. Die Referenz auf das dadurch erzeugte String-Objekt wird schließlich s4 zugewiesen.

#### **Wirkung der Komposition**

String firstInit = "J", middleInit = "F", lastInit = "K";

System.out.println(firstInit.concat(middleInit.concat(lastInit)));

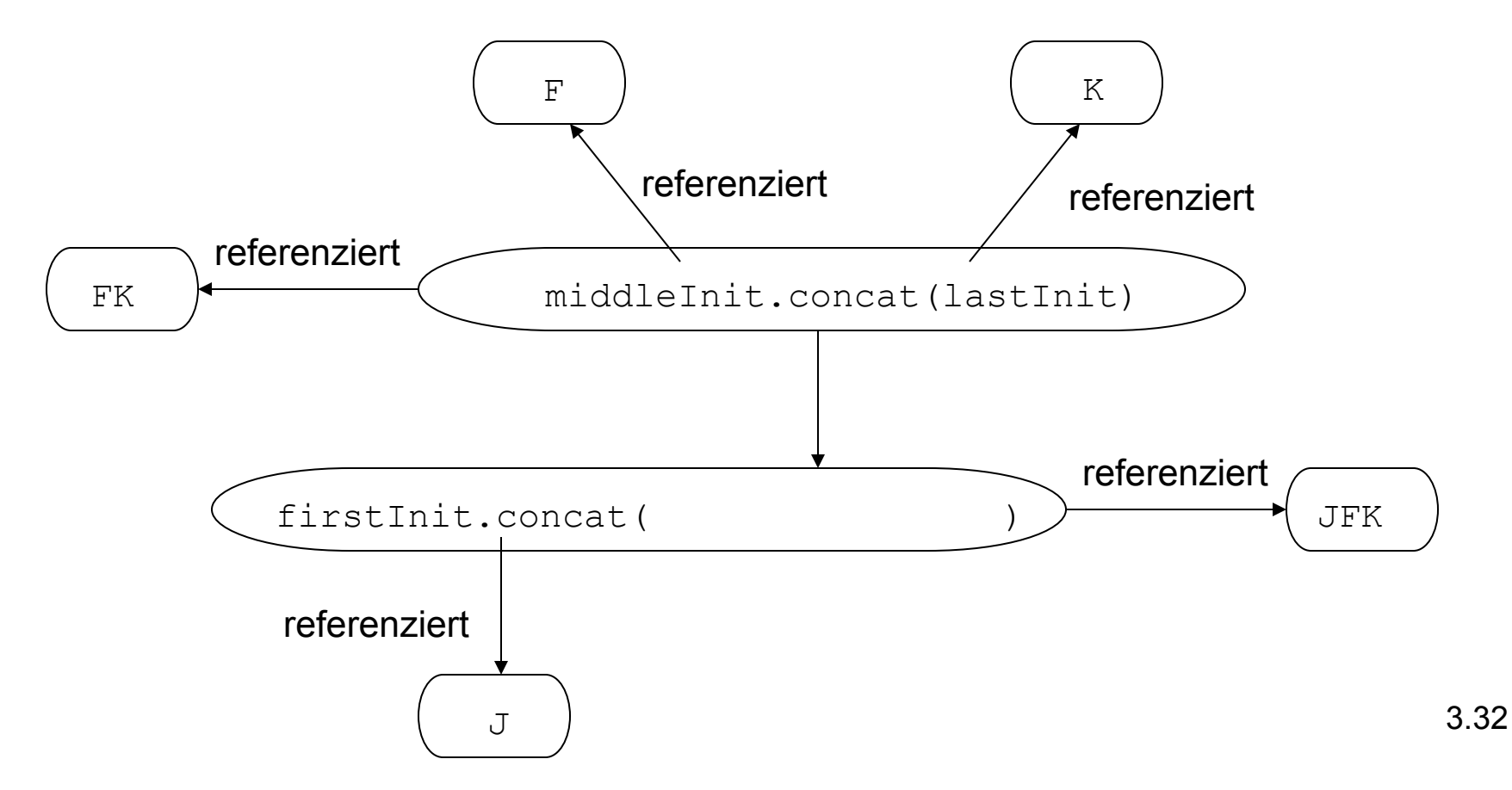

#### **Weitere Eigenschaften von String-Objekten**

- String-Objekte können nicht verändert werden. Alle Funktionen liefern als Return-Wert neue Objekte.
- Der leere String "" hat die Länge 0, d.h. "". length() liefert 0.

#### **Erzeugen von Objekten**

- Jede Klasse hat wenigstens eine Methode zum Erzeugen von Objekten.
- Solche Methoden heißen Konstruktoren.
- Der Name eines Konstruktors stimmt stets mit dem der Klasse überein.
- Wie andere Methoden auch, können Konstruktoren Argumente haben.
- Da wir mit Konstruktoren neue Objekte erzeugen wollen, können wir sie an kein Objekt senden.
- In Java verwenden wir das Schlüsselwort new, um einen Konstruktor aufzurufen:

```
new String("hello world")
```
• Dies erzeugt ein String-Objekt und sendet ihm die Nachricht

```
String("hello world").
```
### **Die Operation new**

- Das Schlüsselwort new bezeichnet eine Operation, die einen Wert zurückgibt.
- Der Return-Wert einer new-Operation ist die Referenz auf das neu erzeugte Objekt.
- Wir nennen new einen Operator.

#### **Sichern neu erzeugter Objekte**

- Der new-Operator liefert uns eine Referenz auf ein neues Objekt.
- Um dieses Objekt im Programm verwenden zu können, müssen wir die Referenz in einer Referenzvariablen sichern.

Beispiel:

```
String s, t, upper, lower; 
s = new String("Hello");t = new String(); // identisch mit ""
upper = s.tolpperCase();
lower = s.toLowerCase(); 
System.out.println(s);
```
## **Zusammenfassung (1)**

- Das **Verhalten von Objekten** wird durch **Methoden**  spezifiziert.
- Die **Signatur** einer Methode besteht aus dem **Namen** der Methode sowie der **Anzahl und den Typen der Argumente**.
- Der **Prototyp** einer Methode ist die **Signatur zusammen mit dem Return-Wert**.
- Wird eine **Nachricht** an ein Objekt **gesendet**, wird der **Code des Aufrufers unterbrochen** bis die Methode ausgeführt worden ist.
- Einige Methode haben **Return-Werte**. Wenn eine Methode **keinen Return-Wert** hat, ist der Return-Typ **void**.
- **Variablen** können **Werte zugeordnet** werden.

## **Zusammenfassung (2)**

- **Verschiedene Variablen** sind **unabhängig** voneinander.
- Jede Variable hat zu einem Zeitpunkt **nur einen Wert**.
- **Wertzuweisungen sind destruktiv**, d.h. sie löschen den vorhergehenden Wert der Variablen.
- **Referenzwerte**, die von Methoden zurückgegeben werden, **können Variablen zugewiesen werden**.
- **Return-Werte** können aber auch **Empfänger** neuer Nachrichten sein. Dies heißt **Kaskadierung**.
- **Return-Werte** können auch als **Argumente** verwendet werden. Dieser Prozess heißt **Komposition**.

### **Zusammenfassung (3)**

- Neue Objekte einer Klasse können mit dem new-**Operator** erzeugt werden.
- Zusammen mit dem new-Operator verwenden wir den **Konstruktor**, der den gleichen Bezeichner hat wie die Klasse selbst.